# DKUUG-Nyt DKUU

Nr. 57 — februar 1993

# Client/Server

To verdener mødes og sød musik opstår. Vi forsøger, at forklare hvad Client/serverideen egentlig går ud på.

# Flytbar GUIkode

XVT gør det muligt, forholdsvis smertefrit, at skrive applikationer der kan flyttes mellem de forskeliige GUler.

# PC-virus

Kører ONIX er<br>rart at vide h<br>DOS-folkene Rører UNIX er<br>rart at vide hv<br>DOS-folkene : kører UNIX er det nu meget Selv om vi jo allesammen rart at vide hvad det er alle DOS-folkene snakker om-

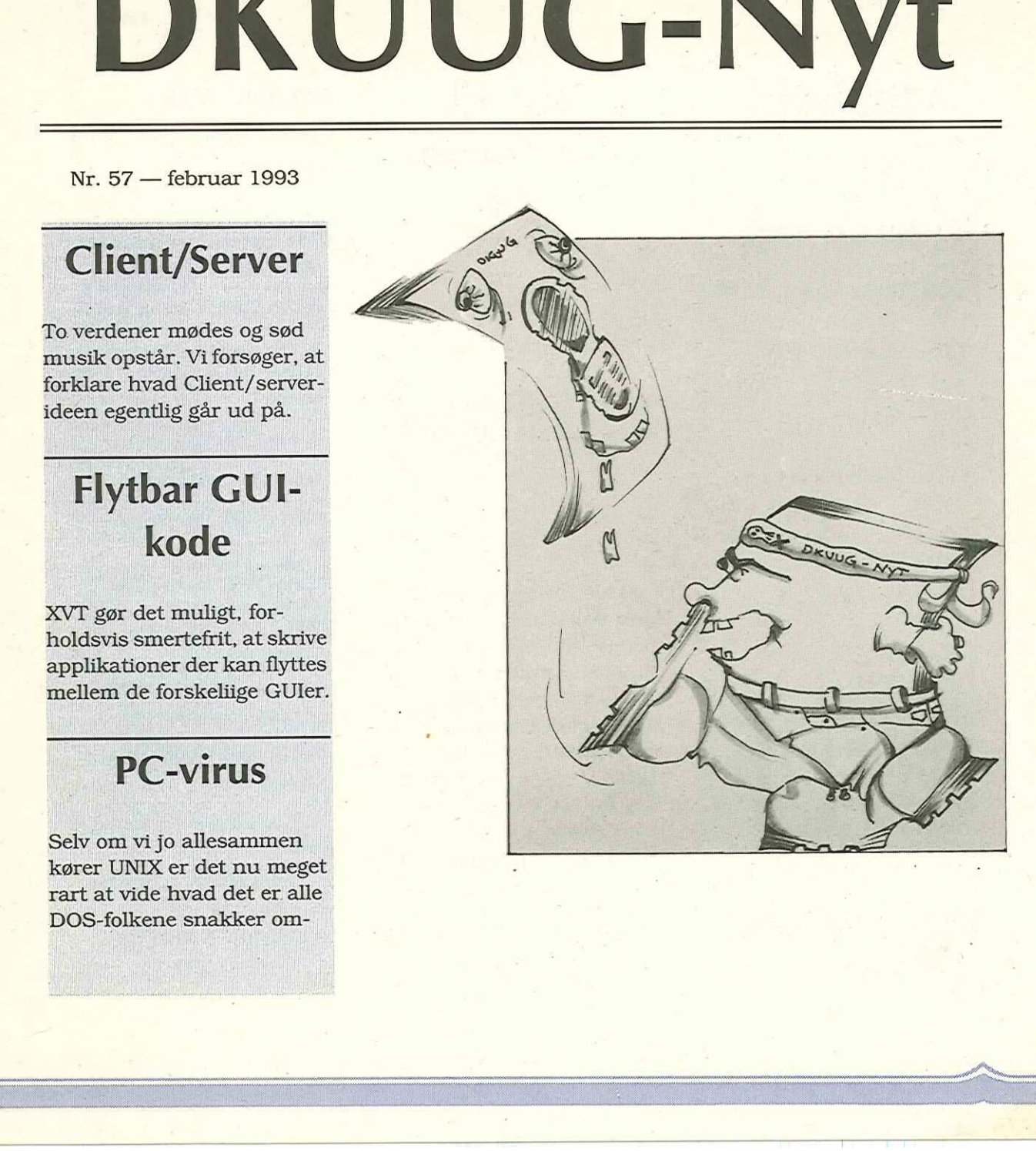

Nye DKUUGmedlemmer pr. 1993- 01-13

701 o Morthorst Management Service

702 o LIF Elektronik A/S

704 o Dansk Videncenter for Magnetisk Resonans

705 o Cetelco

706 i Steen Bechmann

707 s DHL Worldwide<br>Express A/S<br>708 o BFC Data A/S<br>709 o Otto Nielsen<br>Emballage AS<br>710 o Danmarks Pæd<br>gogiske Institut<br>711 o Handelshøjskol<br>i København<br>712 o Rødovre Gymna<br>um<br>0 = organisationsmedle<br>s = stormedlem<br>i = indi Express A/S

708 0 BEC Data A/S

709 o Otto Nielsen Emballage AS

710 o Danmarks Pædagogiske Institut

711 0 Handelshøjskolen i København

712 0 Rødovre Gymnasium " " "

o = organisation<br>s = stormedler<br>i = individuelt<br> 0 = organisationsmedlem

s = stormedlem

i= individuelt medlem

 $\wp$ 

# Indhold

Tur til UniForum 93  $\mathcal{D}_{\mathcal{L}}$ Nye DKUUG-medlemmer  $\mathcal{D}$ Fuldt flytbar kode med XVT<br>3 Medlemsmøder i 1993 9 Annoncepriser 9 "Video i Multimedia 10 Generalforsamlingsreferat II 16 UniForum 1993 17 PC Virus 18 To verdener mødes, og der ; opstår sød musik… 24 Så skete det altså alligevel 29 Klubaften i København 31 DKUUG-adresser ål 2<br>
Indhold<br>
Turn til UniForum 93<br>
2<br>
Nye DKUUG-medlemmer<br>
2<br>
Fuldt flytbar kode med XVT<br>
3<br>
Medlemsmøder i 1993<br>
Amoncepriser<br>
9<br>
Video i Multimedia<br>
16<br>
UniForum 1993<br>
17<br>
Video i Multimedia<br>
16<br>
UniForum 1993<br>
17<br>
DENUG **Inchibited Solution**<br>
Turntil UniForum 93<br>
2<br>
Nye DKUUG-medlemmer<br>
2<br>
Fuld flytbar kode med XVT<br>
3<br>
Medlemsmøder i 1993<br>
9<br>
Annoncepriser<br>
9<br>
Video i Multimedia<br>
10<br>
Generalforsamlingsreferat II<br>
16<br>
UniForum 1993<br>
PVicus  $\begin{array}{c} 29 \\ \text{Klubad} \\ 31 \\ \text{DKUU} \\ 31 \end{array}$ 

# Tur til UniForum 93

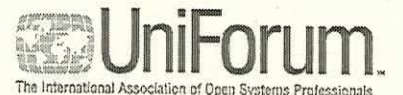

DKUUG arangerer sammen med World Tourist en grupperejse til UniForum i San Francisco (turen varer fra d. 14. til 21. marts 1993).

Benyt denne lejlighed til, at opleve verdens største UNIX-konference og udstilling (se artiklen om UniForum 1993).

Ønskes mere information kan man kontakte:

Ønskes mei<br>
kan man kont<br>
Lene Abild<br>
UNIWARE<br>
tlf. 42 89 4<br>
Alexander<br>
Alexander<br>
Alexander<br>
Alexander<br>
Alexander<br>
Alexander<br>
Alexander<br>
Alexander<br>
Alexander<br>
Alexander<br>
Alexander<br>
Alexander<br>
Alexander<br>
Alexander<br>
Alexand Lene Abild UNIWARE danmark tlf. 42 89 49 99

# Fuldt flytbar kode med XVT

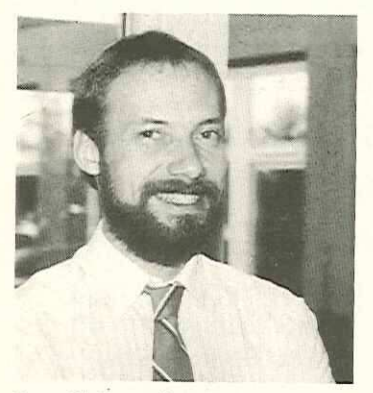

Leo Schou-Jensen Prolog Develpoment Center A/S

elegant integreed<br>PC der kører<br>Windows hit,<br>DOS, OS/2 e En skønne dag står du med en ide, der er så fortræffelig, så simpel, så nødvendig i hverdagen, at du er sikker på, den vil gøre dig rig, berømt, og en helt for fremtidige generationer af programmører. Men du skal løse et vigtigt spørgsmål: Hvilken platform vil du understøtte med dit mesterværk? Den elegant integrerede Mac, en PC der kører Microsofts Windows hit, gode gamle DOS, OS/2 eller måske  $[Equation of the image and the image and the image and the image. The image is a simple program of the image. The image is a simple program, which is a simple program, which is a single program. The image is a single program, which is a single program. The image is a single program, the image is a single program. The image is a single program, the image is a simple program. The image is a simple program, the image is a single program. The image is a single program, the image is a single program. The image is a single program, the image is a single program. The image is a single program, the image is a single program, the image is a single program, and the image is a single program, and the image is a single program, and the image is a single program. The image is a single program, the image is a single program, and the image is a single program, and the image is a single program. The image is a single program, the image is a single program, and the image$ BRuug-Nyt nr. 57<br>
Fulldt flytbar kode med<br>
XWindows til UNIX<br>
Ville dti kke was<br>
ve kun ét program<br>
ve kun ét program<br>
rakulas vis du ve kun ét program<br>
rakulas vis du ve kun ét program<br>
rakulas vis du ve kun ét program<br> and the most of the set of the set of the set of the set of the set of the set of the set of the set of the set of the set of the set of the set of the set of the set of the set of the set of the set of the set of the set

XWindows til UNIX ?

Ville det ikke være vidunderligt, hvis du kunne skrive kun ét program og på mirakuløs vis flytte det til alle platforme? Med andre ord skrive kode, som er fuldt portabel. Det kan lade sig gøre bl.a. med følgende "Portable Libraries":

- CommonView3 (ImageSoft)
- eXVT (XVT Inc.)
- eMewel Window System (Magma Systems)
- Windows.txt (Interactive Engineering)
- ePanel Plus II (Roundhill Computer Systems)
- Wndx (Wndx Corp.)
- ezApp (Inmark Development)

66Med andre ord skrive kode, som er fuldt portabel. ??

Prolog Development Center A/S (PDC) i Brøndby er Skandinavisk distributør af XVT-produkterne, og de har gennem et par år selv arbejdet med at lave flytbare brugergrænseflader i deres projekter. I december '92 afholdt PDC en klubaften for DKUUGs medlemmer, hvor vi gav en introduktion af XVT og fortalte om de erfaringer de selv og andre udviklere har gjort sig. For de, der ikke havde lejlighed til at deltage, er her en kort sammenfatning af aftenens indhold.

# Erfaringer ved brug af XVT.

Der blev på mødet diskuteret en række fordele og ulemper ved at benytte et portabelt GUI-toolkit. Undertegnede gav først en grundig demonstration af XVT, og der var bred enighed blandt de fremmødte om, at XVT er en teknisk god løsning.

Fordelene ved at bruge et portabelt bibliotek er indly-

sende, tænk bare på hvad uddannelse i at bruge hver enkelt GUI koster; ulemperne kommer først rigtig frem i lyset ved brugen. Derfor gik det meste af aften efter præsentationen med at diskutere konkrete erfaringer med XVT, specielt nogle af ulemperne. Blandt de, der har arbejdet med sagerne, er der enighed om, at XVT ikke er den perfekte løsning, men dog til gengæld den bedste, der findes.  $\footnotesize$  4 sende, tænk bare på hvad ordinat syst<br/>udaannelse i at bruge hver af f.eks. om enkelt GUI koster; ulemper<br/>– firkant ligge ne kommer først rigtig frem udenfordet i ket med at text har udting kust<br/>er gik sende, tænk bare på hvad ordinat syster uddannelse i at bruge hver af f.eks. om re<br/> en kommer først rigtig frem udenfor det sig frem udentor det sig frem vidte. In the sense<br/>nation med at discussion of the sense t

Dan Ole Johansen/PDC udtaler: "Det er væsentlig lettere at bruge XVT end den underliggende GUI API. I løbet af en uge havde jeg sat mig ind i XVT og havde samtidigt fået implementeret en editor. I løbet af en otte måneders periode har jeg kodet en 30.000 liniers applikation."

"Den nye release 3.0 virker som en velsignelse fra himlen, ikke mindst da alle de tidligere ankepunkter fra version 2.0 var løst."

"Mine største problemer med XVT har nok ligget i brugen af positioner og ko-

ordinat system, at finde ud af f.eks. om rammen om en firkant ligger inden i eller udenfor det specificerede område."

Henrik Rasmussen/Context har udtalt: "Applikationen, der er et environment for indscanning af billeder, er oppe at køre på Mac, Windows, HP 9000 Motif, SUN Open Look, IBM RS6000 og er ved at blive flyttet til DEC Station."

66XVT er ikke den perfekte løsning, men dog den bedste, der findos. 99

"Det største problem var, at få brugergrænsefladen pæn på alle de forskellige platforme. Det er ikke nok, at det kan køre men at få vinduernes indbyrdes placering gjort pæn har været svært."

"De portable resource definitioner XVT implemente-

rer burde være mere advancerede, det ville være dejligt om XVT supporterede nogle af de advancerede muligheder, der ligger i Motif for i dialoger at definere felter relativt til hinanden."

# 66Portabel positionering er svær 99

"Applikationen har brug for at tegne flere hundrede tusinde små liniestykker. Til dette har det af performance hensyn været nødvendigt at gå uden om XVT. Specielt er det under Motif muligt at sende en samlet pakke med mange liniestykker af sted på en gang."

"Portabel positionering er svær, XVT burde kunne tilbyde et bedre portabelt koordinatsystem."

"Igennem projekt forløbet har jeg sendt ca 300 support spørgsmål til XVT, der iøvrigt giver god support."

Tomas Herlin/DDE udtaler: ""I vores undersøgelser af virtuelle toolkits' fandt vi, at XVT er et udmærket valg,

PolytekniskData Anker Engelundsvej 1, 2800 Lyngby Tlf.: 45 93 37 77 Fax: 42 88 1167

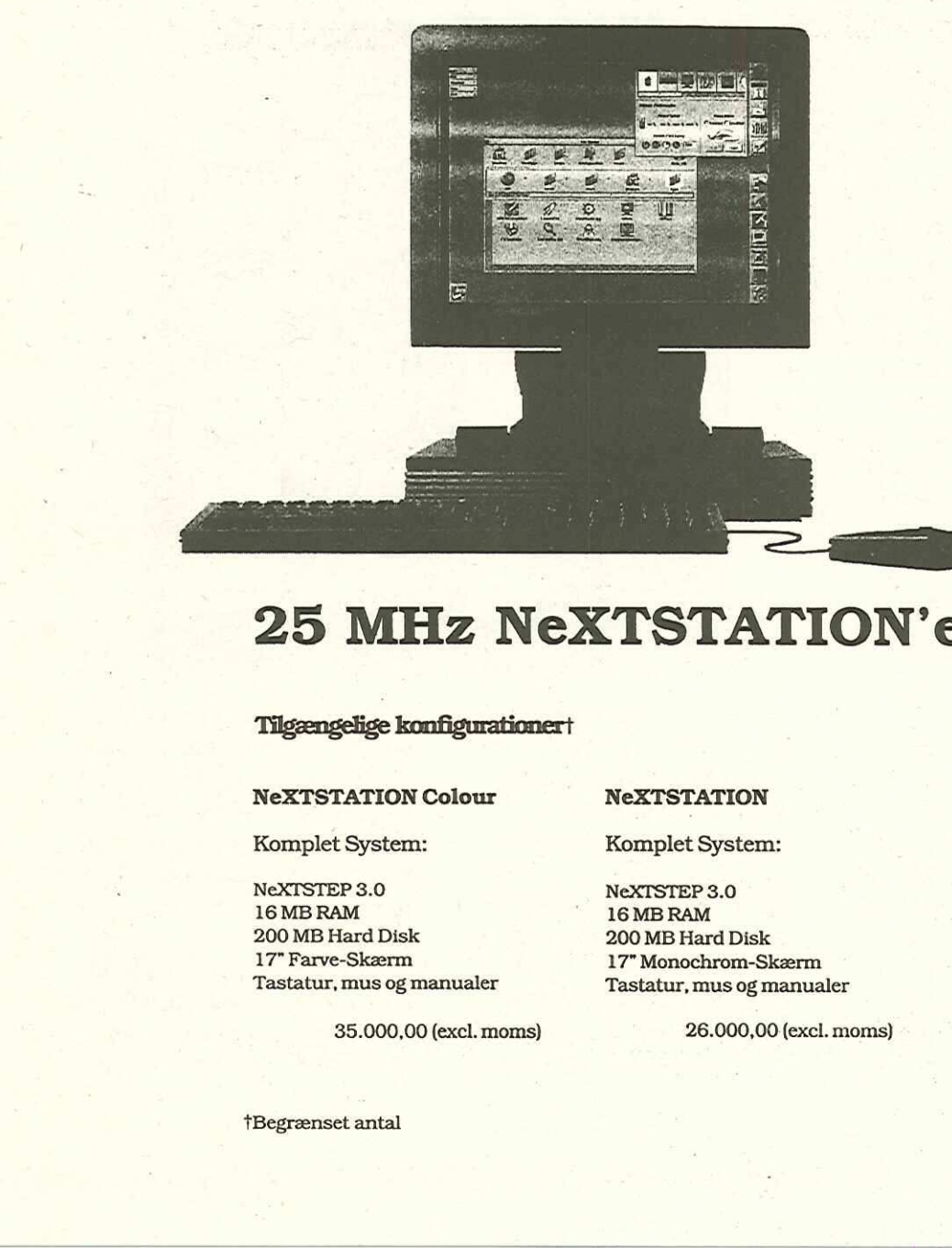

# 25 MHz NexTSTATION'er

# Tilgængelige konfigurationert

### NexTSTATION Colour NexTSTATION

Komplet System: Komplet System:

sk<br>g manualer<br>00 (excl. moms) NeXTSTEP 3.0 NeXTSTEP 3.0 16 MB RAM 16 MB RAM 200 MB Hard Disk 200 MB Hard Disk 17" Farve-Skærm 17" Monochrom-Skærm

Tastatur, mus og manualer Tastatur, mus og manualer

35.000,00 (excl. moms) 26.000,00 (excl. moms)

fBegrænset antal

der blandt mange platforme også kan køre på vores Supermax."

"Der er dog nogen performanceproblemer med oprettelse af dialoger med mange | kontroller i forbindelse med X-terminaler. Idet XVT opretter og afbilder en kontrol ad gangen kan brugeren nå at se oprettelsen af de enkelte kontroller. I Motif kan man udskyde afbildelsen af kontrollerne indtil alle kontroller er oprettet. Dette giver en bedre opdatering af skærmen på X-terminaler." 

# 66Der er dog nogen performanceproblem er ??

"Det ville være ønskeligt med mere funktionalitet i tekstediterings-kontrollen, f.eks. håndtering af flere fonte samtidig eller tildeling af tekst attributer som understregning." Fonte sa<br>
af tekst<br>
derstreg<br>
XVT<br>
Så mege<br>
med XV<br>
T

# XVT

Så meget om erfaringerne med XVT. Men hvad er XVT

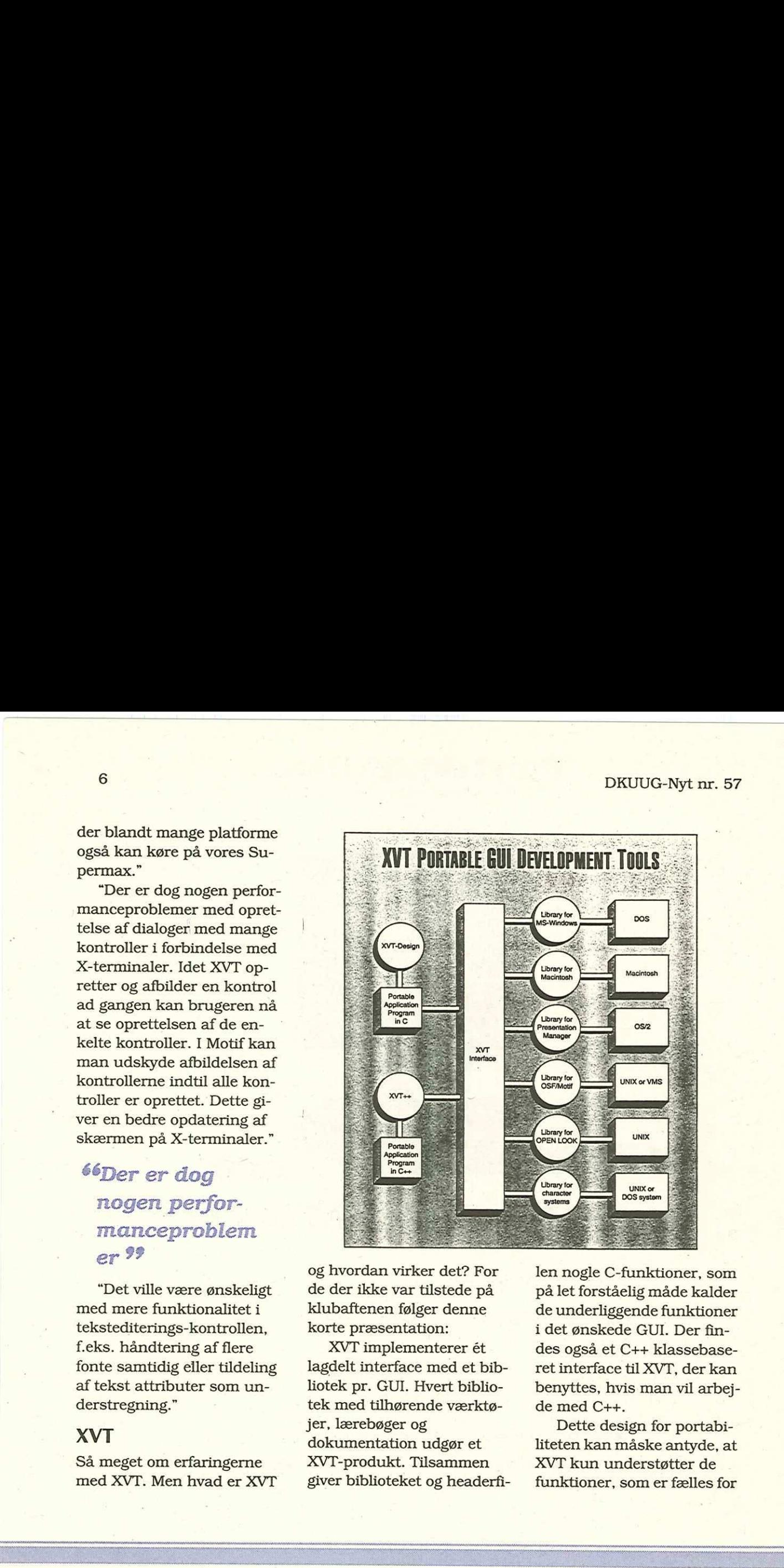

og hvordan virker det? For de der ikke var tilstede på klubaftenen følger denne korte præsentation:

XVT implementerer ét lagdelt interface med et bibliotek pr. GUI. Hvert bibliotek med tilhørende værktøjer, lærebøger og dokumentation udgør et XVT-produkt. Tilsammen giver biblioteket og headerfilen nogle C-funktioner, som på let forståelig måde kalder de underliggende funktioner i det ønskede GUI. Der findes også et C++ klassebaseret interface til XVT, der kan benyttes, hvis man vil arbejde med C++.

Dette design for portabiliteten kan måske antyde, at XVT kun understøtter de funktioner, som er fælles for

alle GUI-vinduessystemerne. Dette er ikke tilfældet. Hvis en funktion ikke matcher præcis mellem alle GUI-systemerne, så er XVT- "laget" gjort "tykkere" for at understøtte et højere funktions niveau.

# Gode anmeldelser

I Byte Magazine juli '92 testes 7 "Portable User Interface Libraries", og XVT anbefales fremfor de øvrige, citat: "Although it is currently the only choice for complete portability among all these platforms, it is also the best choice."

# Fremtidens standard

# 66hasis for udviklingen af en standard<sup>99</sup>

XVTs høje kvalitet afspejler sig blandt andet i, at den internationale standardise ringsgruppe (ISO/IEEE) arbejder med XVT som basis for udviklingen af en stanbejder<br>for udv<br><br><br><br><br><br><br><br><br><br><br><br><br><br><br><br><br><br><br><br><br><br><br><br><br><br><br><br><br>

dard for flytbare brugergrænseflade-biblioteker under POSIX (P1201.1/D3).

# Lang liste af funktioner

Listen starter med fuld understøttelse af standardfunktioner som: dialogbokse, tekstfelter og tekstediterings-vinduer. Portabel grafik inkluderer: linier, kurver, "pie slices" og ikoner (f.eks. bitmaps). Selvom man refererer til bitmaps og ikoner på en flytbar måde, er de platformafhængige. Det er med andre ord muligt at bruge platform-specifikke værktøjer, dog med en pris i forbindelse med total flytbarhed. Alle grafikenheder kan også tegnes som objekter istedet for bitmaps og således vælges, flyttes og skaleres.  $\begin{tabular}{l|c|c|c} \hline \multicolumn{1}{c}{\textbf{D}kuuq-Nyt nr. 57} \hline \multicolumn{1}{c}{\textbf{a}} & \hline \multicolumn{1}{c}{\textbf{E}l} & \hline \multicolumn{1}{c}{\textbf{E}l} & \hline \multicolumn{1}{c}{\textbf{D}l} & \hline \multicolumn{1}{c}{\textbf{D}l} & \hline \multicolumn{1}{c}{\textbf{E}l} & \hline \multicolumn{1}{c}{\textbf{E}l} & \hline \multicolumn{1}{c}{\textbf{E}l} & \hline \multicolumn{1}{c$ 

Standardressourcer som menuer, dialogbokse og tekststrenge kan refereres enten portabelt via URL (Universal Resource Language), som er XVT's opfindelse, eller de kan refereres

ikke-flytbart ved at anvende den underliggende ressource-kompiler. Iøvrigt tillader det dig at bruge tredjeparts skærm-prototype værktøjer på specifikke platforme.

XVT har en løsning på problemet med flytbarhed af fonte og font-typer. Ved at begrænse en applikations mulighed for vilkårligt at sætte fonte og typer (alle fontønsker skal foretages gennem menu valg) lykkes det XVT at isolere applikationen fra de forskelle, der er i de enkelte miljøers måde at håndtere fonte og typer på.

Et andet funktionsområde, som er en velsignelse for flytbarheden, har ikke noget at gøre med brugergrænseflader. XVT giver fuldt flytbar understøttelse af katalog- og fil-adgang. Som enhver, der har prøvet at flytte kode til Mac, ved, er dette et stort problem (prøv bare at finde "skift katalog" kommandoen i Think C). XVT fil- og katalog-under støttelse inkluderer lagring

og gendannelse af eksisterende kataloger, ændring af katalogstier, oprettelse af lister over alle filer i et katalog eller blot nævnt med filtype eller navn. Den eneste funktion, som ikke understøttes er "opret katalog".

66mulighed for kontekstafhængige hjælp en gang For alle til alle platformene ??

"Child"-vinduer, som de der findes i Windows MDI, er fuldt flytbare. I XVT er der også rutiner til rådighed til intern lagerstyring sammen med debugging versioner til disse funktioner. Rutiner til at debugge lagerstyring er meget anvendelig, når du skal spore de vanskelige kodeproblemer. En flytbar hjælpekompiler og et hjælpeprogram giver dig mulighed for at lave din kontekstafhængige hjælp en ner til distiner til att bland andre til att bland af den starte i starte for den starte for den starte for de<br>Starte for den starte for den starte for den starte for den starte for den starte for den starte for den starte %<br>
og gendannelse af eksiste-<br>
rende kataloger, ændring af mene.<br>
kataloger, oprettelse af li<br/>— Det sidste ster over alle filer i et katalmene mene. In det sidste ster over alle filer i et katalmene mene totekte ginne

gang for alle til alle platformene.

Det sidste, der er værd at nævne her, er muligheden for at dykke ned i XVT-biblioteket og finde de ikke-flytbare funktioner. For eksempel kan man på Mac gå direkte ned i vindueshåndteringen og tilsidesætte "event loop". At tilsidesætte et "event loop" er yderst vigtigt, når du bruger System 7.0 funktioner, såsom "Apple.Events", fordi den nuværende XVT-implementation ikke supporterer dem. Der er tilsvarende funktioner på andre platforme.

# XVT Design interaktivt design værktøj

En nyskabelse er XVT-Design, der er en interaktiv Ulgenerator. Her kan menuer, dialogbokse og vinduer designes vha. musen. Som output kan der genereres både portable ressource-definitioner og C-kode direkte til at kompilere, resultatet er en meget hurtig prototype me.<br> **gn -**<br>
systeme<br>
dows-N:<br>
design XWindo<br>
LOOK, s<br>
characte<br>
se er XVT-De-<br>
hardwar<br>
minteraktiv UI- Motif lyc<br>
er kan menuer, HP9000<br>
og vinduer de-<br>
Sun Spa<br>
ler genereres 3000&5<br>
e ressource-de-<br>
8100 og<br>
C-kode dir

på applikationens brugerinterface.

# Orca Xi-toolkit

XI kommer fra firmaet Orca inc. XI er et C-bibliotek, der ligger oven på XVT og indeholder en række værktøjer der gør det nemmere at lave frontend brugergrænseflader mod databaser. Der kan spares virkeligt meget tid hvis man skal implementere formshåndtering og database-browsere.

# Platforme

XVT-biblioteket understøtter en bred vifte af operativsystemer: Windows, Windows-NT, MAC, OS/2 PM, XWindows/Motif, OPEN LOOK, samt DOS/UNIX i character mode. Listen af hardware platforme for X/ Motif lyder på: 386/ix; SCO; HP9000/700, 400&300; Sun Sparc; IBM RS/6000; DECstation 2100/ 3000&5000; VAXstation 3100 og MIPS.

ø

# Medlemsmøder i 1993 Annonce-priser Dkuug-Mythr. 57<br>
Medlemsmøder i 19<br>
18.2 Client/Server<br>
28/3 Hetergene løsninger<br>
27/5 Virksomhedsbesøg v/ Hewlett-<br>
16/6 Standardisering<br>
26/8 UNIX-markedet<br>
28-29/9 X Windows & 3GL<br>
28/10 CAD-løsninger<br>
25/11 Sikkerhed &

- 
- 
- 
- 
- 
- 
- 
- 

18.2 Client/Server I forbindelse med overgan-28/3 Heterogene løsninger gen til det nye layout har vi i 22/4 Downsizing justeret priserne på annon-27/5 Virksomhedsbesøg v/ Hewlett-Packard cer kraftigt opad. Det er 16/6 Standardisering simpelthen blevet dyrere, at 16/6 UNIX-markedet lave DKUUG-Nyt. Til gen-28-29/9 X Windows & 3GL gæld håber vi med det nye 28/10 CAD-løsninger og "smartere" udseende, at 25/11 Sikkerhed & Generalforsamling nå en bredere læserskare, Sikkerhed & Generalforsamling is na en bredere læserskare.<br>
hvorfor det stadig burde være attraktivt, at annoncere i bladet.

> Man kan købe hel og halvsides annoncer, prisen afhænger af om redkationen frit kan placere annoncen, hvor der nu engang er plads, eller om man f.eks. vil købe s. 5. Der er mulighed for rabat ved samtidig bestilling af flere annoncer.

halvside fast pi<br>halvside fast p<br>helside vilk. pl<br>alvside vilk. p hel bag- ell. midtside 6000 halv. tilsvarende 3500 helside fast plac. 4500 halvside fast plac. 2800 helside vilk. plac. 3900 halvside vilk. plac. 2500

# Video i Multimedia

Dette er tredie artikel i serien om multimedia, som er hentet fra SunFlashmailinglisten. SunFlash-DK er en elektronisk nyheds-service fra ICL DATA A/S, som dels orienterer om nyheder fra Sun Microsystems, dels behandler emner af almen art.

Artiklen giver et indblik i, hvordan video kan bruges i multimedia, samt definerer nogle af de begreber der indgår i forbindelse med video og multimedia.

# Video

66 nictures can provide vastly more-information than  $\n *nonds*\n *alone*\n *99*\n$ 

Desktop, full-motion digital video brings a new level of collaboration and communication to corporations. Just

as visual communication, through pictures, can provide vastly more information than words alone, moving pictures can offer more and in some cases better, information than still images. Video Applications Full-motion digital video

means a continuous sequence of video images integrated in the workstation. The ability to capture, archive, edit, display, and transmit digital, full-motion video provides both new and better internal corporate communication, and innovative, attention-getting, external communication with customers.

# Collaboration

The shared workstation video-window will redefine workgroup computing. The networked video-capable workstation will provide a new level of collaboration among working groups. The current workgroup collaborates by sharing email and documents. The workgroup of the 1990's will also share images, video and audio.

# 66a new level of *collaboration* among working groups<sup>99</sup>

### Multimedia Mail

Just as email can include images and sound, it can also include a sequence of images. A mail application could enable users to place, and possibly edit, digitized video in a standard email message. The video might have been captured from a television broadcast, an inhouse talk or trade show demonstration, or synthetic images generated on the workstation.

### Video Conferencing

Video conferencing using special equipment not associated with the workstation has become both commonplace and a necessity for corporate communication. Current implementations are expensive (both for

equipment and dedicated high-speed phone links) and typically available in very few locations within a corporation.

Video conferencing on the workstation will fundamentally change the role it plays in corporate communications. Individual workstations, with video capture capability and inexpensive cameras, will capture, compress and transmit video (and audio) over local networks or ISDN lines to one or many workstations. You will be able to start up this application in a window as easily as you send email. You will also be able to share data from your workstation with others — for instance, engineering drawings or presentations and spreadsheets. Dkuug-Nyt nr. 57<br>
equipment and dedicated Software-only Vide<br>
high-speed phone links) and Video software pla<br>
typically available in very displays stored victor for the devications within a correlation<br>
For locations with

A variation of videoconferencing is broadcast video. One person gives a presentation and broadcasts it to many people, while the audience can interactively ask questions through video conferencing capabilities. share data from yo<br>station with others<br>stance, engineering<br>ings or presentatio<br>spreadsheets.<br>A variation of videospreadsheets.<br>One person gives a<br>tation and broadca<br>many people, while<br>dience can interact<br>questions through<br> be you denta chian.<br>
l also be able to<br>
fit also be able to<br>
fit at from your work-<br>
with others — for in-<br>
engineering draw-<br>
presentations and<br>
presentations and<br>
heets.<br>
heets.<br>
heets.<br>
heets.<br>
heets.<br>
heets.<br>
heets.<br>
h

addiadau<br>|-<br>|-

Software--only Video Playback Video software playback displays stored video without any additional hardware. Generally, the video is compressed to ease the storage requirements. This type of application is very useful for training and presentations or whenever someone only needs to play back video, rather than capture, edit, or store it.

# Video Editing

Video editing enables you to capture video clips, then manipulate and store them. Different aspects include dropping and duplicating frames, creating special effects, synchronizing audio with the video, splicing clips together, and so on. This capability is very important for high-quality video production, but also for creating presentations, demos, training applications, and so on. developed and strengthening frames you to video<br>deo clips, then<br>and store them.<br>and duplicating oped<br>and duplicating oped<br>reating special ef-<br>inchronizing audio play of<br>video, splicing clips<br>and so on. This cannot be a lin

Education and Training Full-motion digital video can transform computerbased training from a slide

presentation into a live presentation. Opportunities abound for sales training, just-in-time technical training, occupational training, on-line documentation, and computer-based education courses. There are two categories of customers for these applications, each with different requirements.

- Users of video authoring software, such as developers of training materials. need the software plus the video capture and compression capability.
- Users of training materials may only need the developed materials, with video decompression and display capability.

Interactive Presentations and Information Access Multimedia presentations

are very similar to the applications described under education and training. Specific opportunities include interactive kiosks in public locations (such as instructions in a train station showing how to purchase oped materials, with video<br>decompression and dis-<br>play capability.<br>teractive Presentations and<br>formation Access<br>fultimedia presentations<br>re very similar to the appli-<br>ations described under ed-<br>cation and training. Spe-<br>fi

and use tickets) and interactive commercial presentations (such as video presentations of a cruise ship in a travel agency where the customer can pick an activity or port-of-call and see a video of the selection). Once again there will be users requiring authoring capability (including video capture) and others requiring only display capability. 12<br>
and use tickets) and inter-<br>
and use tickets) and inter-<br>
tative commercial presenta-<br>
tons (a cruise ship in a<br>
travel agency where the<br>
customer can pick an active<br>
ty or port-of-call and see a<br>
video of the selecti

# Professional Video Productions

Video productions, for broadcast video (such as television commercials and flying logos) or for distribution on CD-ROM (video games and sales material), can be planned, created, and edited using workstation video capability.

# Corporate Custom Applications

As full-motion video on the workstation becomes more accessible, its use in corporate applications will become more commonplace. An initial application includes remote medical imaging for diagnosis and sur-As full-motion video<br>
Norkstation become<br>
Accessible, its use i<br>
Trate applications we<br>
Trate applications we<br>
An initial application<br>
Surface mote mediaging for diagnosis<br>
An initial application

gical planning.

66its use in. corporate applications will become more commonplace 99

# Key Video Concepts

Full-motion digital video is actually a combination of several, related, hardware and software technologies for video capture, video compression and decompression, video transmission over a network, video display in a workstation window, and video archiving on disk or other storage media. Notice the Video Concepts<br>
To-<br>
Full-motion digital video is<br>
actually a combination of<br>
several, related, hardware<br>
as<br>
and software technologies<br>
for video capture, video<br>
compression, video transmis-<br>
sion over a networ

Video Capture (input) The video we are all used to seeing on our televisions and VCRs is an analog signal. To capture the video signal, the video data must be digitized and stored in memory or in the frame buffer. The digitization re-Fraction<br>
Sorte to the station<br>
eo archiving<br>
storage me-<br>
(input) This s<br>
e all used to ceeds ma<br>
levisions such as S<br>
analog sig-<br>
net), or W<br>
the video Therefore<br>
bada must<br>
stored in include r<br>
include r<br>
include r<br>
in

quires special purpose (but commonly available) hardware and produces a digital image similar to a Sun raster file. For the image to be saved it must be transmitted across the available buses to memory. Capturing and storing or transmitting a continuous video sequence at 640 x 480 resolution requires from 9 to 27 Mbytes/second of bandwidth for 8-bit or 24 bit images.

\$6real-time video capture will generally also include real-time video compression ??

This stretches or exceeds many system buses such as SBus, LANs (Ethernet), or WANs (ISDN). Therefore, real-time video capture will generally also include real-time video compression to reduce the bandwidth required. (This is

discussed further below.) Compression is also required to save video data. Without compression, one minute of video data requires almost a gigabyte of storage.

> 66Without compression, one minute of video data requires almost a gigabyte of storage. ??

Video capture is needed for many, but not all, fullmotion video applications. It is obviously necessary for every workstation used for video-conferencing. It is also required for many video authoring situations (though the video capture capability can often be a shared resource). Dkuug-Nyt nr. 57<br>
discussed further below.) video generally me<br>
discussed further below.) video generally me<br>
quired to save video data. ready been digitized<br>
without compressed and ready been digitized by the method of t  $\begin{tabular}{l} \hline \textit{B}\xspace\textit{H}\xspace\textit{B}\xspace\textit{B}\xspace\textit{B}\xspace\textit{B}\xspace\textit{C}\xspace\textit{B}\xspace\textit{C}\xspace\textit{B}\xspace\textit{C}\xspace\textit{C}\xspace\textit{C}\xspace\textit{C}\xspace\textit{C}\xspace\textit{C}\xspace\textit{C}\xspace\textit{C}\xspace\textit{C}\xspace\textit{C}\xspace\textit{C}\xspace\textit{C}\xspace\textit{C}\xspace\textit{C}\xspace\textit{C}\xspace\textit{C}\xspace\$ reflection used for<br>
station used for<br>
determing. It is also<br>
pr many video au-<br>
uations (though<br>
capture capability<br>
the a shared re-

# Full Motion Digital Video **Display**

Display of full-motion digital

video generally means starting with video that has already been digitized and compressed and is received from some network connection (Ethernet or ISDN), from a live video capture device (camera or VCR), or. from some storage media (disk or CD-ROM). To display the video must be decompressed (preferably in real-time, e.g. 30 frames per second) and sent to the frame buffer for display in a window.

# Full Motion Digital Video Compression/Decompression

Video compression and decompression is one of the areas of technology currently receiving the greatest amount of attention. As discussed earlier, video compression is a requirement for reducing network and bus bandwidth needs and for reducing space for video archiving. There are many ways to compress and decompress video, with different costs and benefits, both monetary and performance.

The many techniques available or under development differ in a variety of characteristics.

# Characteristics of Com pression/Decompression **Techniques**

Some of the characteristics of compressing and decompressing full-motion video include lossless vs. lossy compression, compression ratio, intraframe vs. interframe compression, computation cost, and symmetric vs. non-symmetric compression.

Lossless vs. Lossy Compression Lossless compression means there is no information lost when an image is compressed and then decompressed; that is, the decompressed image is identical to the original image. Lossless decompression is often used for saving space on disk storage text and binary data. Lossless algorithms tend to provide only a small amount of compression — perhaps a 2:l un- ». compressed-to-compressed

ratio. Certain applications, such as medical imaging or satellite data interpretation, require lossless compression.

6éThe video compression algorithms used for fullmotion digital video are generally lossy algorithms ??

The video compression algorithms used for full-motion digital video are generally lossy algorithms, that is, not identical to the original image. The amount of information loss, and thus the final image quality, varies considerably with the different techniques and within a single technique according to the parameters chosen. As a general rule, the greater the compression ratio, the greater the information loss.  $[ht] \begin{tabular}{l|ll} \hline \multicolumn{3}{l}{\textbf{14}} \\\hline \multicolumn{3}{l}{\textbf{0.2}} \\\hline \multicolumn{3}{l}{\textbf{0.3}} \\\hline \multicolumn{3}{l}{\textbf{0.4}} \\\hline \multicolumn{3}{l}{\textbf{0.4}} \\\hline \multicolumn{3}{l}{\textbf{0.4}} \\\hline \multicolumn{3}{l}{\textbf{0.4}} \\\hline \multicolumn{3}{l}{\textbf{0.4}} \\\hline \multicolumn{3}{l}{\textbf{0.4}} \\\hline \multicolumn{3}{l}{\textbf{0.4$ 

en<br>L

# Compression Ratio

Compression ratio describes the change in size, or amount of storage space required, one achieves in compressing the image or video.

# Intraframe vs. Interframe Compression

6éTechniques that are intraframe-only are more appropriate For still ima ges ?9

Intraframe compression compresses a single image at a time, without regard to the previous or succeeding images. Other algorithms do intraframe compression and then do additional interframe compression. This technique is much more costly to encode but, for a given compression ratio, provides a higher quality sequence of images. This provides the very high compression needed for video conferencing over LANs and WANs. Techniques that are intraframe-only are more appropriate for still images.

### Computation Cost

Different compression techniques vary considerably in the amount of computation required to compress and decompress images. Some decompression techniques are relatively low cost (measured in time and money) and can be computed in software on standard workstations at reasonable speeds (for example 10-30 fps). Other techniques currently require special purpose hardware to perform compression or decompression at rates close to fullmotion video.

# Symmetric vs. Non-symmetric **Compression**

A symmetric compression is one in which the computation cost for compression is roughly the same as the computation cost for de-

compression. A non-symmetric technique is one in which compression typically is significantly more expensive than decompression. Symmetric techniques have the advantage that specific hardware can be developed to provide both the compression and the decompression. Asymmetric techniques have the advantage of providing inexpensive playback without additional hardware. Dkuug-Nyt nr. 57 <br>
compression. A non-sym-<br>
metric technique is one in Moving Pictures E<br>
which compression typically Group (MPEG) is a significantly more expansion for<br>
sive than decompression. In the term compression st

Compression Techniques As mentioned previously, there are a great many compression techniques in existence or currently under development. Some of the more common ones are described in the following paragraphs.

### JPEG

Joint Photographic Experts Group (JPEG) is close to being endorsed as an industry standard for still picture compression. It is an intraframe compression standard that achieves a ratio of about 20:1

# MPEG

Moving Pictures Experts Group (MPEG) is a video compression standard for full-motion video. It is an interframe method that can compress to a ratio of about 100:1.

### Px64

Px64 is also known as H.261. This technique is a standard proposed specifically for video transmission over ISDN lines: that is, for video conferencing and videophone.

## DVI

Digital Video Interactive (DVI) is a proprietary video" software architecture developed by Intel to run on their hardware.

### RPZ -- RPZ

RPZ -- RPZ is the Apple" proprietary compression/ decompression technique and is part of their Quick-Time" software for multimedia applications. Other Techniques There are also several loss-

less compression algorithms, including Run-- Length Encoding and Huffman encoding. These tend to provide much less image compression. They are also often used in conjunction with the above techniques to provide some additional compression.

# Challenges

66no longer a research question, but it is Far from commonplace 99

Full-motion digital video on the workstation is currently possible and no longer a research question, but it is far from commonplace. The greatest challenge is to make video on the workstation inexpensive enough to have on every workstation, and easy enough to use so that it is no more complicated than email.

The challenge of low cost is the easier one to meet. As CPUs become more powerful and as workstations are becoming multiprocessors, more video functions can be computed on a standard workstation. Furthermore, special-purpose chips to aid in video compression are becoming available and will advance along the price curve until they are on every system. Additional hardware, including cameras and higher speed networks, are also becoming more accessible.

The challenge of ease-ofuse is not so predictable. Widespread use is not likely to occur until multimedia presentations are as easy to produce as creating slides or displaying analog video on a VCR. Video conferencing will not be widely used until one can point and click and bring up a video conference window on the workstation. Furthermore, full-motion video must integrate seamlessly with the other aspects of multimedia — documents, fax, and audio. ø Lead as workstations are<br>
econing multiprocessors.<br>
coroning multiprocessors are<br>
coming and as standard<br>
or a standard<br>
coroning available and will<br>
econing available and will<br>
econing available and will<br>
divance along t

# Generalforsamlingsreferat 2

 $L_{\odot}$ Rettelser til generalforsamlingsreferatet i DKUUG-Nyt nr. 56

SLAP  $\mathcal{L}$ AN

Christian Damsgaard Jensen DKUUG-Nyt

Deres udsendte medarbejder må med stor beklagelse konstatere, at det bragte referat af generalforsamlingen i sidste nummer af DKUUG-Nyt indeholdt flere fejl. I kampens hede kom jeg til at udnævne Dennis Olson som ny revisor for foreningen. Dette var ganske naturligt efter hans lange tro tjeneste som revisornational den transformation and the skyllige temelarbej-<br>
temelarbej-<br>
temelarbej-<br>
temelarbej-<br>
temelarbej-<br>
e Storme<br>
temelarbej-<br>
e Storme<br>
det bragte re-<br>
o Crgani<br>
ummer af<br>
e Le Jendivid<br>
andeholdt flere roop.<br>
s hed

suppleant, men ikke desto mindre forkert. Generalforsamlingen valgte at satse på et helt nyt makkerpar, nemlig Lene Abild fra Uniware med Mogens Buhelt som suppleant.

Efter således at have krøbet til korset må jeg tilstå at der optræder flere fejl i referatet. Jeg havde ikke fået de nye kontigent-priser med. Nok er kontingent forhøjelsen så lille at den ikke er værd at snakke om, men den bør for en god ordens skyl lige nævnes. De nye kontigenter blev således:

- eStormedlemmer: 7300,-
- sOrganisationsmedlemmer: 2500,-
- eIndividuelle medlemmer: 700,-

Efter således nøje at have gransket mine notater, tror jeg ikke at der er flere fejl i referatet. Det er så op til dem der skal godkende den slags at godkende det. Ø

# UniForum 1993

# UniForum 1993 To Feature Largest Open Systems Program

UniForum 1993, to be held March 17-19 in San Fransisco's Moscone Center, is scheduled to include the largest and most comprehensive UNIX and open systems educational program ever presented at a trade show. The conferences, tutorials and other sessions are tailored for all levels of professionals including CIOs, high-level executives, technology managers, programmers and other endusers. 1993<br>
Considers the show<br>
we're the show<br>
"We're Treature Largest Open<br>
TuniForum 1993 To<br>
UniForum 1993 To<br>
UniForm constants<br>
Consider the speed of the speed of the sected<br>
March 17-19 in San Franchinal models the speed

The executive conference, technology managers" conference and tutorials will each be held on the Monday and Tuesday immediately preceding the show, March 15 and 16, and will augment the regular conference sessions and more than 350 exhibits to be included in the show.

"We're going to call it the "UniForum Week," says Ed Palmer, UniForum Executive Director Conferences and Trade Shows. "Initial indications point to a massive registration." He says he expects exhibits to fill both halls of the newly expanded Moscone Center.

The tutorials and conference plenary sessions will be presented in 125 segments. Keynote speakers for the conference will be Willem P. Roelandts, vice president and general manager of Hewiett-Packard Co.'s computer systems organization, and Gilbert P. Williamson, chairman of the board and chief executive officer of NCR Corp. An open systems executive panel on March 19 will feature Roel Pieper, president and CEO of UNIX Systems laboratories Inc., David Tory, president and CEO of Open Software Foundation,

and Paul Maritz, senior vice president of Microsoft Corp.'s systems division.

"I forecast that we will have a much larger show than we did last year all around," says UniForum Executive Director Richard Jaross. "This is the first time we've offered so many choices to so many different groups." Exhibitor signups are running about 15 percent above last year's pace.

The technology managers' conference "may be the first major conference of its kind," Jaross says. He says the executive conference has been designed to present the most useful open systems case studies in the corporate client/server environment: We've really invested a lot of time and money in making the executive conference a tremendous event. It represents the latest thinking in open systems,"Jaross says. Registration information is available by calling (708) 260-9700. Ю

# PC Virus

Hvad er det, hvordan opdager man dem, findes der vaccine ?

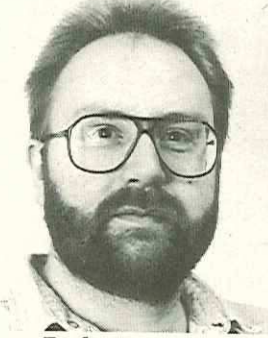

Lars Pedersen, systemkonsulent Control Data A/S

# Hvad er PC-virus ?

PC-virus kan defineres som en klump eksekverbar kode, der udenfor brugerens kontrol er i stand til'at kopiere sig selv (formere sig) og dermed "smitte" andre programfiler eller data, således at kontrollen hele tiden vil forblive hos "virus". Virus er

nødt til, i hvert fald én gang, at blive eksekveret af brugeren for at blive aktiv, og det er naturligvis ligemeget, om det sker i form af et regnskab eller et PC-spil.

# Hvordan inficeres man ?

Normalt vil virus sprede sig ved hjælp af brugere, der intetanende bytter disketter/ programmer med hinanden, og dermed kan smitte sig selv, bekendtes PC'ere og naturligvis PC'ere på arbejdspladsen og dermed arbejdsgiverens kunder og forretningsforbindelser i yderste konsekvens. Også lokalnetværk er en god smittekilde, hvis ikke sikkerheden holdes på et passende højt niveau. Andre, ikke så åbentlyse smitteveje, kan være teknikerbesøg, demo-software, indkøb af originalsoftware fra ikke helt autoriserede forhandlere, indkøb af brugt maskinel med lagermedia, der ikke er helt tomt (brugte PC'ere med spil, etc. på harddiske-18<br> **PC Virus** at blive elsekve ren for at blive elsekve ren for at blive elsekve ren for at blive elsekve ren for at blive det sker i form<br>
det sker i form at blive det sker i form skab eller et PC<br>
opdager man dem,<br>
fin Franchischer (Figure 1990)<br>
State Sker i format blive aktiv, er naturligvis ligeneg det sker i format blive aktiv, er naturligvis ligeneg skab eller et PC-spil.<br>
Hvordan inficere man ?<br>
Mormalt vil virus spreed had the ske

ne), maskinel til reparation ude i byen, udstillinger, hvor fremmede kan komme til tastaturet osv. osv.

Følgende eksempel er særdeles autentisk:

En medarbejder har fået en PC med hjem, for f.eks. at kunne nå at afslutte et årsregnskab. Denne PC er fra levering virusfri og skønnes ok. Medarbejderen har en søn på 13 år, som igen har en masse venner, som har en masse spil. Sønnen bruger naturligvis PC'en, når medarbejderen ikke har arbejde med hjem. Et af disse spil er befængt med en PC-virus! Idet den unge mand, ganske uden at tænke over det, starter det hjemlånte spil op, inficeres alle programfiler på PC'en ganske umærkeligt med denne virus. Vores medarbejder, som skal bruge maskinen næste dag, tager en kopi af regnskabsprogrammet på floppydisk med ind til firmaet, da data skal samles derinde. Idet man i regnskabsafdelingen forsø ger at køre kopien og hjæl-

peprogrammerne ind og starte det op, inficeres dén maskine der står dér. Denne PC er naturligvis tilsluttet lokalnetværket og har direkte forbindelse til alle firmaets kunder og kontakter. Får virus lov til at sprede sig uhæmmet, vil samtlige PC'ere internt og eksternt meget hurtigt blive inficeret, hvilket vil sige, at alle former for data lagret på PC er i umiddelbar fare for at forsvinde! 

Det skulle ikke være nødvendigt at analysere konsekvensen heraf!

Det værste vil faktisk ikke være selv at blive ramt af virus, men at udsætte sine kunder og leverandører for virus og dermed mulighed for tab af data; dette er intet mindre end fatalt og bør naturligvis undgås for enhver pris!

# Teknisk beskrivelse af virus

En PC-virus er eksekverbar kode, ligesom alt andet kode der afvikles på en PC, det specielle er kodens formål

og design, der f.eks. gør virus i stand til at sprede kopier af sig selv. En virus har generelt to eller tre hovedfunktioner:

- e Reproduktion af egen kode (inficering af nye programfiler)
- e Afvikling af værtsprogram (det inficerede program bør opføre sig normalt for ikke at skabe mistanke om virus).
- "Terror"-delen, hvilket f.eks. kan bestå i, at formatere brugerens harddisk på et givent tidspunkt/dato eller ved en bestemt funktion. Virus reproducerer sig selv ved at analysere den programfil, der skal inficeres, og derefter "klistre" viruskode på foran original kode. Derved vil viruskoden udføres først og evt. sørge for ikke at blive opdaget og først derefter overdrage kontrollen til værtsprogrammet.

Inden den fulde kontrol går til værtsproøgrammet, kan virus også bestemme sig for at udløse den logiske bombe, der normalt er en

del af en PC-virus, altså: f.eks. starte en formatering af harddisken.

# Hvilke typer findes der?

Parasitvirus eller filvirus Nok den mest almindelige virustype, lægger sig foran den originale kode og afvikler først bagefter det valgte program. Lægger sig enten resident i memory eller smitter direkte, når en inficeret fil køres.

"Systemvirus" - (bootspor) Systemvirus lægger sig i harddiskens/diskettens DOS-bootsektor og har derved fuld kontrol over DOS, når maskinen startes op.

Det mest kendte eksempel er vel nok Bouncing Balls (eller PINGPONG) som tegner en bordtennisbold hoppende hen over skærmen. Kan normalt fjernes med DOS FORMAT af den partition, der er ramt.

"Systemvirus" - (partitionspor) Denne type virus lægger sig

Ļ

på hardiskens partitionsector (hvor diskens fysiske parametre ligger) og kan derfor ikke fjernes med FORMAT. Man skal benytte low-level værktøjer så som PREP, FDISK eller PART.

### "Parallelvirus"

En relativ ny type virus, der udnytter DOS's prioritering af eksekvérbare filer, til altid at eksekvere COM-filer inden evt. EXE-filer køres. Det vil sige, at såfremt der ligger både en DISKCOPY.- COM og en DISKCOPY.EXE i samme subdirectory, vil COM-udgaven afvikles først og kan derved sikre virus videre liv, såfremt COM-filen indeholder en sådan.  $20$  på hardiskens partitionsec-valkyldige program (valkyldige program (valkyldige program (valkyldige program (valkyldige program (valkyldige program (valkyldige program (valkyldige program (valkyldige program (valkyldig

66PC-spil er oplagte mål For denne form for EDB-terror ??

"Trojanske heste" Logiske bomber/ødelæggende kode i tilsyneladende

uskyldige programmer, PCspil er oplagte mål for denne form for EDB-terror, f.eks. har spillet Leisure Larry Ii været genstand for angreb af en Trojansk hest, man fik simpelthen ødelagt sin disk, når/hvis man opnåede maksimum points i spillet!

# Hvilke filer angribes af virus:

PC-virus vil kunne inficere filer af alle typer (\*.\*), men det vil dog kun være interessant for en virus, at inficere binære programfiler, således at viruskoden køres og virusen selv har kontrol. Dvs. alle filer med efternavnet COM, EXE, BIN, OVL, OVR osv.

En særlig farlig måde at "distribuere" viruskode på er at inficere en .EXE-fil, pakke den ind med f.eks. ARC-programmet og dernæst slippe den løs. En virusscanner vil højest give besked om, at der eksisterer eksekvérbar kode inde i -ARC-filen, men vil ikke forsøge på at scanne denne.

Det er dog klart, at såfremt man udpakker .ARC-filen og scanner filerne indeni, vil man kunne finde en evt. virus. i

Eksempler herpå: ARC, ZIP, LZH, PAK, ARJ etc.

Der eksisterer dog også udgaver af "indpakkere" der er i stand til at pakke en EXE-fil (dvs. reducere den i størrelse for at spare diskplads) og først når EXE-filen køres, vil udpakningen foregå; man behøver altså ikke udpakke filen, før den kan bruges! Det siger sig selv at dette vil kunne omgå alle former for scanning, idet koden jo så vil være krypteret og dermed også ukendelig for scanneren.

Måden at omgå dette på, er at benytte sig af en scanner, der kan genkende en pakket fil og derefter få udpakket (eller måske rettere gen-etableret) den originale EXE-fil og dernæst scanne den nys opståede EXE-fil. Dette vil naturligvis kun kunne lade sig gøre, såfremt man er i besiddelse af et program, der kan "udpak-

ke/genetablere"! Eksempler på indpakkere: LXEXE, PKLITE, DIET, EXEPACK etc.

66Fn virus kan. Findes nemt og hurtigt, såfremt den er "kendt" ??

# Hvorledes genkendes en virus?

En virus kan findes nemt og hurtigt, såfremt den er "kendt", dvs. at man før har set dens kode og virkninger og har haft mulighed for, at tage en prøve af den og dermed kende dens binære struktur. Er der derimod tale om ikke-kendte vira, er man nødt til, at starte helt forfra med disassemblering og omhyggelig analysering. Det er vigtigt, at kunne skelne mellem almindelige fejl og kendetegn fra virus.  $\begin{tabular}{l|c|c|c} \hline \multicolumn{1}{c}{\textbf{B}}\hline \multicolumn{1}{c}{\textbf{B}}\hline \multicolumn{1}{c}{\textbf{B}}\hline \multicolumn{1}{c}{\textbf{B}}\hline \multicolumn{1}{c}{\textbf{B}}\hline \multicolumn{1}{c}{\textbf{B}}\hline \multicolumn{1}{c}{\textbf{B}}\hline \multicolumn{1}{c}{\textbf{B}}\hline \multicolumn{1}{c}{\textbf{B}}\hline \multicolumn{1}{c}{\textbf{B}}\hline \multicolumn{1}{c}{\textbf{B}}\hline \multicolumn{$  $\begin{tabular}{l|c|c|c} \hline \multicolumn{1}{c}{\textbf{B}}\hline \multicolumn{1}{c}{\textbf{B}}\hline \multicolumn{1}{c}{\textbf{B}}\hline \multicolumn{1}{c}{\textbf{B}}\hline \multicolumn{1}{c}{\textbf{B}}\hline \multicolumn{1}{c}{\textbf{B}}\hline \multicolumn{1}{c}{\textbf{B}}\hline \multicolumn{1}{c}{\textbf{B}}\hline \multicolumn{1}{c}{\textbf{B}}\hline \multicolumn{1}{c}{\textbf{B}}\hline \multicolumn{1}{c}{\textbf{B}}\hline \multicolumn{$  For the solution of the same of the same of the same of the same of the same of the same of the same of the same of the same of the same of the same of the same of the same of the same of the same of the same of the same o

Her skal kun nævnes de mest almindelige fremgangsmåder til at konstate-

re angreb af virus.

6é6Det er vigtigt, at kunne skelne mellem almindelige Fejl og kendetegn fra virus ??

# Ved filvirus:

- Check om dato/tid er ændret, mange vira beholder ikke den originale dato/tid på filen.
- e Kontrollér filens størrelse: er den anderledes (større) end normalt? (Virus fylder fra ca. 30 bytes til 4-6 Kbyte) Det er vigtigt at notere sig hvor meget en fil evt. vokser, idet denne oplysning kan klassificere og muligvis navngive virus.
- eStart på på en ren DOS systemdiskette og foretag en scanning med et "findvirus" program.
- eVerificér indholdet af filen, ved at sammenligne den originale fil med den

mistænkelige. Visse vira overskriver simpelthen programmet med sin egen kode. Vær opmærksom på visse programmer, der gemmer f.eks. konfiguration i sin egen kode (ex. TURBO PASCAL —TUR-BO.EXE).

eStart op på en ren DOSdiskette og foretag en scanning og se, om det skulle være en allerede kendt virus.

# 66Opstil en PC i karantæne" 99

Opstil en PC i "karantæne", dvs. en PC der ikke er tilsluttet et lokalnet eller modemforbindelser og som kan formatteres uden tab af vigtige data efter test. Notér hvilke filer der ligger på disken, og hvor meget plads der er tilovers. Foretag en kørsel af det mistænkelige program, helst med test af alle vigtige funktioner i programmet. Sluk/tænd PC. Start op på en ren

DOS-systemdiskette og kontrollér, om der er ændringer, der kan påvise virus (mindre diskplads, ændringer i filstørrelser etc., mindre fri memory eller en fillæsning/skrivning tager ekstra lang tid). Prøv også med en skrivebeskyttet diskette i A: drevet og. lad så det "inficerede" program kører på denne (visse vira skjuler ikke fejlmeldingen fra DOS hvis disketten er skrivebekyttet). 

# Ved systemvirus:

Systemvirus bemærker sig ved at være komplekse at skrive, svære at opdage, og besværlige at fjerne, hvis man ikke har de rigtige værktøjer.

eKontroll'er om der skulle være ekstra kopier af partitionsporet i andre sectorer, f.eks. i sector 7, Side 0, Cylinder 0. Er der kopier af systemspor andre steder, tyder det på, at der er eller har været PC-systemvirus på maskinen. Dog skal det nævnes, at visse DOS versioner har en kopi af spor 0 beliggende i spor 2!

- eUndersøg om der er virus tilstede med anvendelse af et scanningsprogram. Specielt hér gælder det, at man skal starte på en ren DOS-systemdiskette og foretage scanningen.
- eInspicer systemsporene. Ligger der mistænkelig tekst (f.eks "HaHa", "Gotcha" eller "Virus")?
- Er man i tvivl, kan man altid SYS'e (DOS-system kommando) den aktuelle partition for at fjerne virus, men dette vil ikke virke, såfremt der er tale om en partitionvirus, der skal man rå-formatere hele disken.

# Hvad skade kan en virus gøre?

I teorien alt, hvad software kan gøre på en computer. Der er eksempler på fysiske ødelagte diske, ødelagte videokort og skærme etc. Hovedsagelig går det ud på at

genere brugeren mest muligt, enten i form af datatab eller også bare et ustabilt arbejdsmiljø. Primært vil det gå ud over en harddisk, idet at det er dét medie, der er mest udbredt, og en harddisk er jo sjældent skrivebeskyttet.

> 6é6Der er eksempler på fysiske ødelagte diske, ødelagte videokort og skærme etc. 99

Seneste nyt fra USA er en virus, der er i stand til at ændre skærm-opdateringsfrekvensen på VGA-videokort, og dermed give brugerne en gevaldig hovedpine af flimmeret der opstår! Dette flimmer er i øvrigt ikke synligt for det blotte øje, men det opfanges alligevel af underbevidstheden. nen<br>af un-<br>.

# Hvad kan gøres ved et virus angreb?

Der findes "bageopskrifter" hvor det faktisk er muligt, at stoppe og bekæmpe et virusudbrud og derefter at "vaccinere" imod samme virus og derefter også nye former. Effekten af denne opskrift er direkte afhængig af om den følges slavisk, idet de fleste EDB-ansvarlige har hver sin idé om hvorledes det kan gøres, men alfa og omega er, at have noget at støtte sig til i en sådan situation.

Det kan f.eks. være i form af en konsulent der kender virus, og en liste over de ting der skal gøres, samt noget intelligent software, der kan lette søgning og en eventuel rensing. de neste EDD-ansvange<br>har hver sin idé om hvorle-<br>des det kan gøres, men alfa<br>og omega er, at have noget<br>at støtte sig til i en sådan si-<br>tuation.<br>Det kan f.eks. være i<br>form af en konsulent der<br>kender virus, og en liste<br>ov

# Hvorledes renses en P<sub>C?</sub>

Til dette formål findes forskellige værktøjer på markedet, men det primære er, at starte de aktuelle maskiner fra et operativsystem der er garanteret virusfrit, f.eks.

en DOS-diskette, der aldrig er brugt før! Endvidere skal man nøje bemærke sig, hvilken type virus man eventuelt kan have pådraget sig, da udfaldet af en rensning stærkt afhænger af, om den gøres korrekt.

# Beskyttelse og forholdsregler:

"En af måderne at beskytte sig på under et udbrud, er at mærke alle maskiner og disketter på en sådan måde, at alle umiddelbart vil kunne se, om den aktuelle maskine eller diskette er testet og om den i givet fald er virusfri. Det kan gøres med f.eks. en grøn "klat" på selve disketten og en mærkat på PC'en, så man kan se at begge dele er renset. Dermed "forhindres" ikke-rensede disketter at gå i rensede maskiner og omvendt.

Beskyttelse af selve filerne kan gøres med antivirus programmer på harddisken, og på en floppydisk kan en fysisk skrivebeskyttelse være nok. sken, og p<br>kan en fys<br>telse være

Det er i øvrigt vigtigt at indskærpe, at det eneste gode middel imod PC-virus er… backup.

Ingen kan fremstille software eller hardware endsige sikre forklaringer på, hvorledes man undgår virus fuldstændigt.

# Hvad nu?

Foruden antivirus programmel, er det vigtigt, at kunne lede slaget hvis skaden er sket og give gode råd og vejledning om bekæmpelse, således at nye angreb undgås.

Det er vigtigt, at der opstilles forholdsregler for en aktuel EDB-installation, før en virus overhovedet optræder, således at man har gode chancer for helt at undgå en PC-virus infektion.

Hvis du er interesseret i at høre nærmere om antivirus programmel og forebyggelse af virus, er du meget velkommen til at kontakte undertegnede. s du er interesseret i<br>
enterresseret i<br>
enterre om antivi-<br>
divitius, er du meget<br>
divitius, er du meget<br>
enterre i at kontakte<br>
egnede.<br>
(O

Ø

# To verdener mødes, og der opstår sød musik…

Hvad betyder begrebet Client/Server egentligt? Hvorfor er det så interessant i 90'erne? Hvordan udvikles applikationer hertil, og hvordan undgås det totale kaos?

Denne artikel har tidligere været bragt i Seven Technologies A/S's blad "Labyrinten" (januar 1993). Vi har venligst fået tilladelse til at bringe den her.

I den brede offentlighed anses edb-udviklere oftest for at være en samling kedelige og saglige mænd, der tilbringer hovedparten af tilværelsen foran en computer, drømmer i hex og tror, der går 512 kr. på en plovmand. Det kan derfor undre, at edb-branchen i så høj grad bliver styret af mode-tendenser, dvs. hvad er "in" at diskutere (=købe) i øjeblikket. En hurtig gennemgang af de populæreste 24 **To verdener møde**<br>
Hud betyder begrebet Cli-<br>
fluid skrifter fi<br>
ent/Server egentligt? Hvor<br>
for er det så niteressant i begreber (f.ell<br>
of er det så niteressant i begreber (f.ell<br>
og share Pibordan udvikles<br>
tellige

tidsskrifter fra de seneste par år afslører et utal af nye begreber (f.eks. kunstig intelligens, neurale net, groupware, virtual reality, GUI og shareware), hvoraf hovedparten efter en kort in-periode går i glemmebogen. Alt nyt er selvfølgelig ikke døgnfluer, og et blik på de "nye" begreber vil afsløre en kandidat til 90'ernes trend, Client/Server. I denne artikel vil vi forsøge at gå lidt bag begrebet.

# Det går op, det går ned!

For en halv s<br>rar alting me<br>db-installat<br>controlled the state of the state of the state of the state of the state of the state of the state of the state of the state of the state of the state of the state of the state of t For en halv snes år siden var alting meget nemmere, edb-installationer var oftest pæne homogene størrelser, der enten var store hostmiljøer baseret på central drift eller små stand-alone miljøer baseret på decentral

Gennem de sidste par år er tendensen i de store mainframe-organisationer imidlertid gået mod mere distribuerede løsninger. CPUkraften fordeles på flere maskiner, og terminaler bliver erstattet af pc'ere og mini'ere. Via LAN-teknologien er det blevet muligt at kombinere regnekraften i mainframes med enkeltheden i de små pc'ere. Tendensen har været så tydelig, at et nyt begreb blev "opfundet", Downsizing.

På den anden side har de små organisationer også erfaret, at en stand-alone løsning baseret på decentrale pc'ere ikke altid er lykken. Der opstod hurtigt problemer med datakonsistens og integritet. De skjulte omkostninger blev meget store, og selvom udviklingen i pcverdenen var enorm, opstod der alligevel kapacitetsproblemer. 

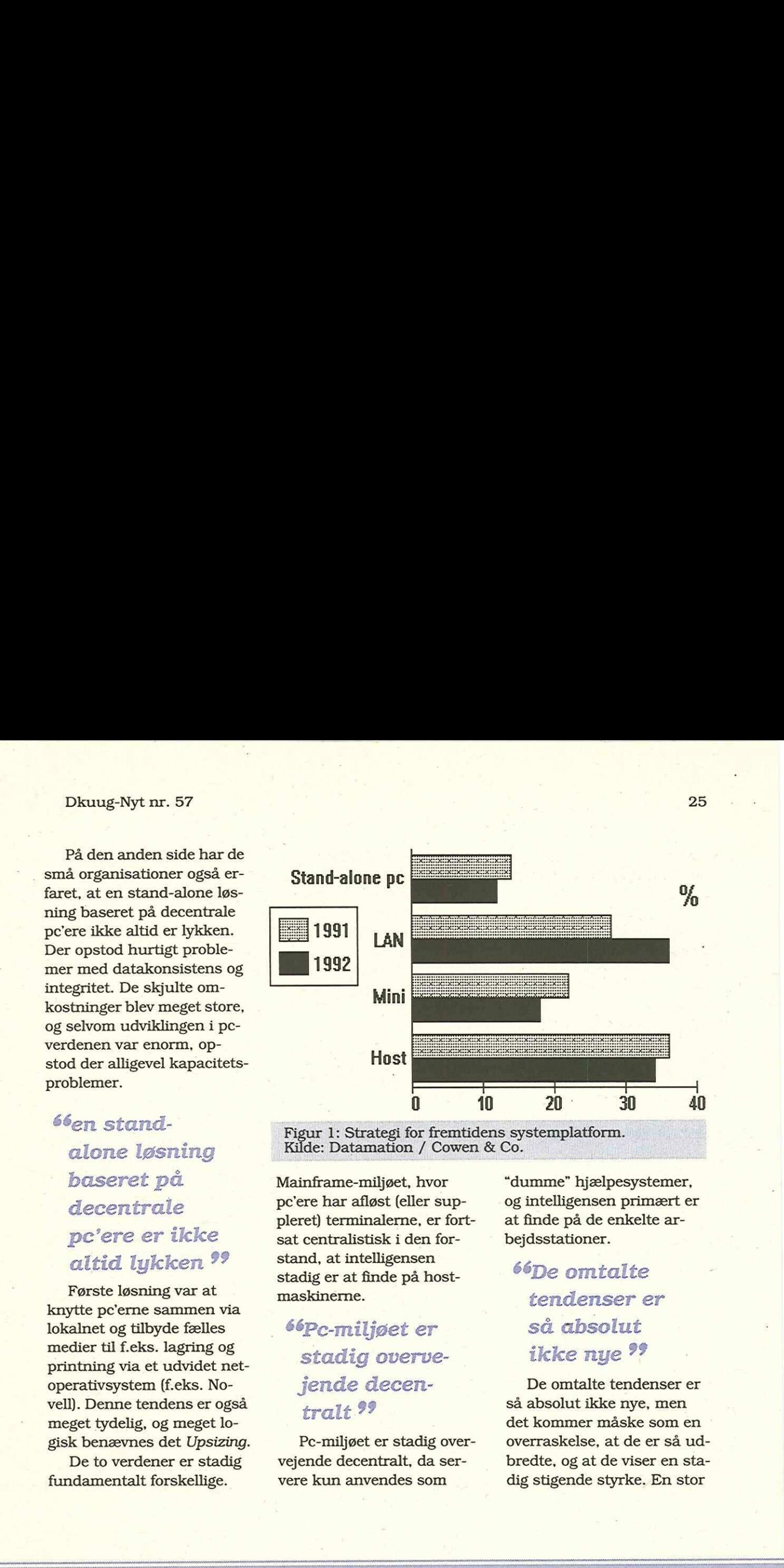

66en standalone løsning baseret på decentrale pc'ere er ikke altid lykken ??

Første løsning var at knytte pc'erne sammen via lokalnet og tilbyde fælles medier til f.eks. lagring og printning via et udvidet netoperativsystem (f.eks. Novell). Denne tendens er også meget tydelig, og meget logisk benævnes det Upsizing.

De to verdener er stadig fundamentalt forskellige.

Mainframe-miljøet, hvor pc'ere har afløst (eller suppleret) terminalerne, er fortsat centralistisk i den forstand, at intelligensen stadig er at finde på hostmaskinerne.

Kilde: Datamation / Cowen & Co.

# 66po-miljøet er stadig overvejende decentralt ?9

Pc-miljøet er stadig overvejende decentralt, da servere kun anvendes som

"dumme" hjælpesystemer, og intelligensen primært er at finde på de enkelte arbejdsstationer.

# 66De omtalte tendenser er så absolut ikke nye ??

er<br>
sa<br>
iki<br>
2n-<br>
De distributed by the så absorted by the så absorted by the same some that is som<br>
dig stigs the some dig stigs of the same distributed by the same of the same of the same of the same of the same<br>
distrib De omtalte tendenser er så absolut ikke nye, men det kommer måske som en overraskelse, at de er så udbredte, og at de viser en sta dig stigende styrke. En stor

### DKUUG-Nyt nr. 57

undesøgelse fra USA bragt af magasinet "Datamation" i juli 1992 viser, at over en 1/3 af de adspurgte virksomheder i 1992 ville basere deres fremtidige løsninger på et koncept bestående af pc'ere, LAN og servere. Undersøgelsen (se figur 1) viste en klar stigende tendens i forhold til 1991 (28% til 36%), hvor andelene hentes både ovenfra og nedefra, dvs. down- og upsizing.

# Client/Server-filosofi

Problemstillingen bliver først for alvor interessant. når vi kombinerer de to tendenser, hvorved der opnås en blanding af maniframemiljø i gang med downsizing og pc-miljø i gang med upsizing. Som noget ganske nyt giver det mulighed for udnyttelse af intelligens på flere niveauer, idet både hosts (mainframes og pc-servere) og arbejdsstationer (pc'ere) kan fungere som selvstændige enheder. Det er grundstenen i Client/Server-filosofien, hvor det bedste fra de to verdener kombineres: Intersets in the and the state of the control of the angusine in the angus of a final tip of a formula tip (3) and a dashing of the adspiring the designation of the state state of the dashing of certral some of the certre (mainfra<br>
og arbejd<br>
kan fung<br>
dige enh<br>
stenen i<br>
sofien, h<br>
de to ver

- eflerbruger-omgivelser
- estor processorkraft
- estor grad af dataintegritet
- ehøjt sikkerhedsniveau
- estor systempålidelighed
- ecentralisme
- egrafisk præsentationsflade
- enem betjeningsform (mus mm.)
- egod pris/performancerelation
- estor fleksibilitet
- estort udbud af standardsoftware
- edecentralisme

# 66ingen garanti for succes ??

Kombinationen er ingen garanti for succes, tværtimod stilles der endnu større krav til de enkelte software-, system- og hardwareleverandører. Det er ikke nok at være ekspert på et område, man skal vide tilstrækkeligt om de enkelte komponenter i miljøet. Det illustreres bedst af et eksempel, hvor hovedidéen er at lade hver enkelt komponent af et system udføre det job, den er bedst egnet til.

Figur 2 viser en typisk Client/Server-realisering, hvor systemet opbygges med et antal grafiske arbejdsstationer, der giver operatørerne mulighed for at opsamle, behandle, logge, udskrive og præsentere forskellinge informationer. Arbejdsstationerne (clients) abonnerer på en service fra de enkelte servere (regnekraft, database, kommunikation, print mm.), men udnytter den interne processorkraft til grafisk beregning og præsentation. Udover relationen mellem arbejdsstationerne og de forskellige servere kan der optræde interne. Client/Server-forhold mellem to eller flere servere. Alle disse betragtninger er dog uinteressante for brugeren, da han blot kender funktionaliteten i systemet, men ingen interesse har i de forskellige dataflow-mønstre.  $\label{C2.1} \textsc{D}\xspace\textsc{Kult} \textsc{1} \textsc{1} \textsc{1} \textsc{2} \textsc{2$ 

For at opnå en optimal Client/Server-løsning stilles store krav til implementeringen, og ofte vil det kræ ve 100% redesign af stand-

alone systemer, før de med rette kan kaldes ægte Client/Server-baseret. Det giver naturligvis øgede udviklingsomkostninger, men for brugerorganisationen vil det kunne tjenes ind på kort tid, da Client/Server-konceptet giver en række umiddelbare økonomiske fordele:

- ebedre udnyttelse af de tilstedeværende ressourcer
- ehurtigere og mere effektiv brugeruddannelse
- eminimiering af de skjulte omkostninger

# Client/Server-platform

Indtil for nylig har "standard"-platformen for ud- og afvikling af client/server applikation været servere med UNIX og klienter med DOS eller Windows. Med IBM's lancering af OS/2 og Microsofts kommende frigivelse af Windows NT vil vi formentlig se et skift til disse platforme på såvel server- som clientsiden indenfor de kommende år.

Valget mellem OS/2 og Windows er oftere mere baseret på tradition, tro og

overtro end på en funktionel vurdering af de to systemer. Under hensyntagen til det udbud af standardsoftware, der er til systemerne, og det faktisk antal solgte basissystemer, vil vi her give en kort introduktion til de muligheder Microsoft giver med frigivelsen af Windows NT.

Med lanceringen af Windows NT (New Technology) og det tilhørende udviklingsmiljø (WIN32 SDK) har Microsoft for alvor lagt DOS (og de begrænsninger det gav) bag sig, og man satser nu 100% på en Client/Server-platform, hvor kommunikation mellem applikatio-

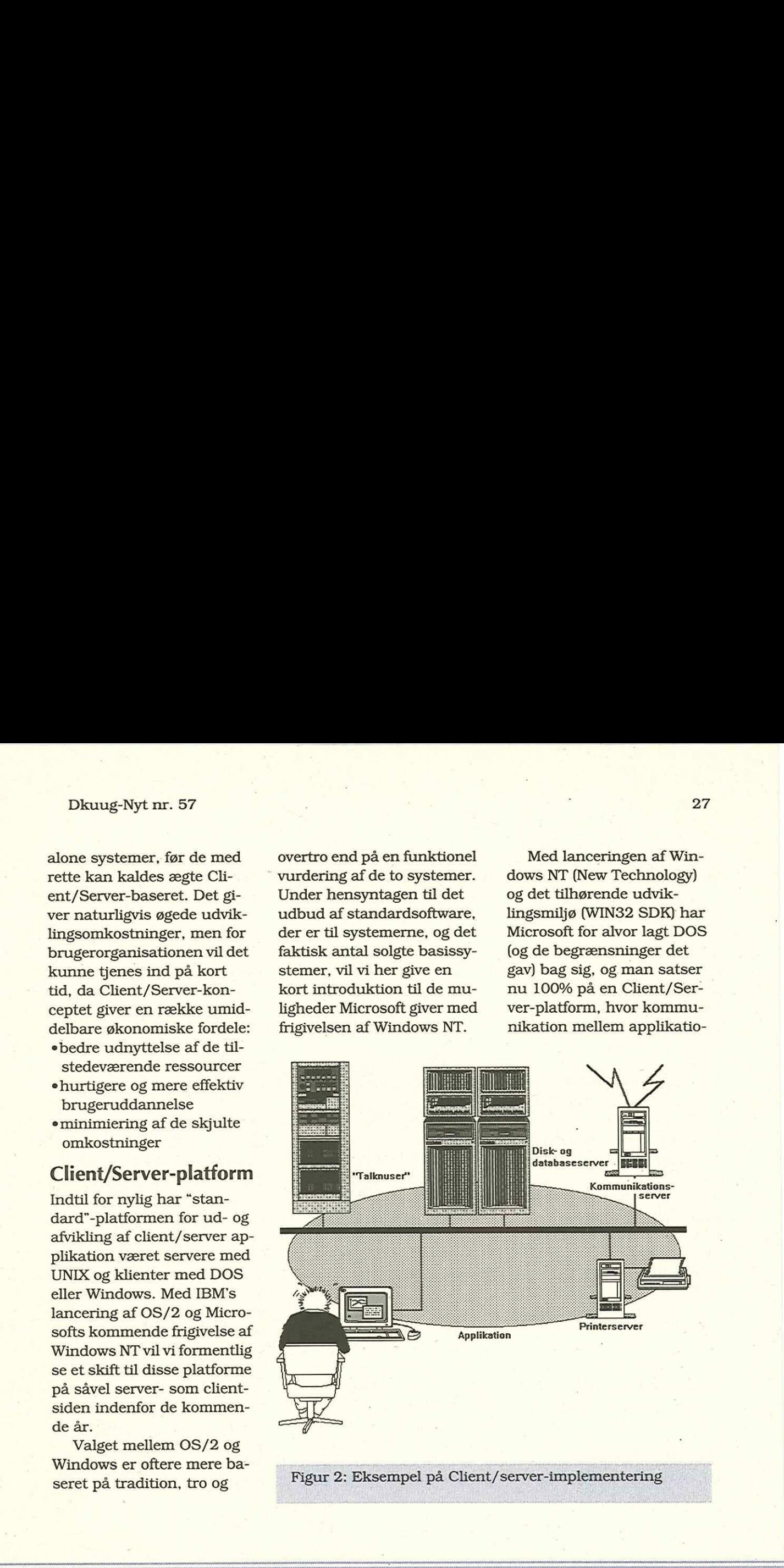

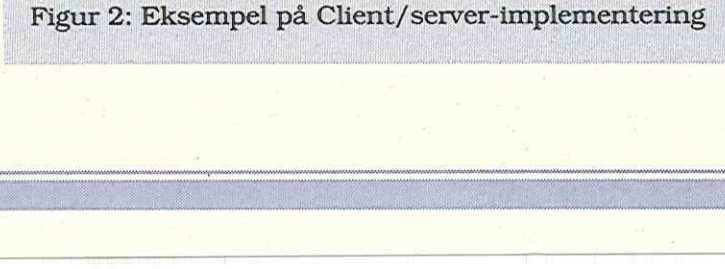

ner er 100% integreret i systemet.

I forhold til det DOS-baserede Windows 3.1 styresystem, indeholder NT en række umiddelbare fordele, der dels ophæver DOS-relaterede begrænsninger og dels gør det muligt at lave skræddersyede Client/Server-applikationer:

- sægte multitasking
- ehot link interapplikationskommunikation via DDE, DLL og OLE
- adgang til data og service over heterogene platforme via WOSA
- eskalérbar hardwareplatform (notebook-superserver, Intel, RISC og multiprocesser)
- sindbygget networking
- LAN Manager til Windows NT med høj fejltolerance
- esupport af interfacefunktion til andre produkter (SNA, DEC etc.)
- ejnterface til førende LANsoftware (Novell, IBM LAN Manager etc.)

# Styring eller kaos

Alt ser jo rosenrødt ud, fir- $\frac{1}{2}$ 

maer kan spare penge, brugere får bedre og mere interessante applikationer og udviklere får en masse at lave. Men pas på, forskellen mellem success og fiasko er ikke stor.

6\$6nas på, forskellen mellem success og fiasko er ikke stor 99

Jo mere heterogent et miljø bliver, jo flere forskelligartede ressourcer kan fejle, og jo sværere bliver det at lokalisere og udbedre fejl. Client/Server-applikationer baseret på kombinationen mainframes, mini'er, pc-servere, arbejdsstationer og lokalnet vil indeholde et utal af fejlmuligheder, og selvom de enkelte dele i stor udstrækning leveres med vedligeholdelsesværktøjer, er det vanskeligt at få et samlet overblik. Fra brugerens synsvinkel er det ligegyldigt, hvilken ressource der giver problemer. Han er blot intener er 100% integreret i maer kan spare p<br/> systemet. $$\tt$ger\,$  gere får bedre og ressante applik<br/>at sensemt applikter får en lave. Men pas på, storede begrænsninger o<br/>delet and delbare for dels ophaver DOS-relat

resseret i en hurtig besked om, hvordan problemet undgås; for ham drejer det sig jo om et samlet system.

Det tog ca. 5 år at få anerkendt network management som en seriøs gren af netværksteknologien, og tilsvarende tendenser kendes fra mainframe-miljøer. Skal de enkelte brugere vente ligeså længe på et "Client/ Server management system" — Nej heldigvis ikke!

Såvel IBM som Microsoft har løsninger på vej, idet begge parter satser på et integreret management system. Samtidig tilbydes interface til andre systemer via anerkendte standarder som SNMP, CMIB og OSF. På samme tid planlægger en række leverandører af network management, system management og databasesystemer nye releases, der i én eller anden form understøtter Client/Server-konceptet, så brugerne inden ret længe kan få et homogent styresystem til deres heterogene Client/Server miljø masse at sigjo om et samlet dystem.<br>
à, forskellen Det tog ca. 5 år at få an-<br>
erkendt network manage-<br>
met samlet system.<br>
Det tog ca. 5 år at få an-<br>
erkendt network manage-<br>
met som en series gren af for-<br>
svarende ten

# Så skete det altså alligevel

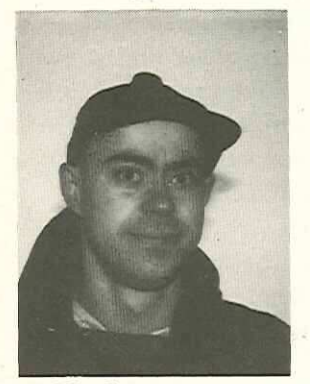

Søren O. Jensen DKUUG-Nyt

Så skete det altså, selv tilsyneladende absolutter forsvinder. Der havde selvfølgelig været snakket om det længe, de mere vidtløftige sjæle sagde endda, at der ikke var nogen tvivl om, at det ville ske, men inderst inde troede de nok heller ikke selv på det. **Så skette det**<br>
alligevel<br>
alligevel<br>
alligevel<br>
alligevel<br>
alligevel<br>
alligevel<br>
alligevel<br>
alligevel<br>
alligevel<br>  $\frac{f_{\text{avg.}}}{f_{\text{avg.}}}\n$ <br>
alligevel<br>  $\frac{f_{\text{avg.}}}{f_{\text{avg.}}}\n$ <br>
alligevel<br>  $\frac{f_{\text{avg.}}}{f_{\text{avg.}}}\n$ <br>  $\frac{f$ alligevel<br>
and the sea of the sea of the sea of the sea of the sea of the sea of the sea of the sea of the sea of the sea of the sea of the sea of the sea of the sea of the sea of the sea of the sea of the sea of the sea o

kket var pr<br>rg og glæde<br>———————————————————— Men så i januar 1993 skete det så alligevel, øjeblikket var præget af både sorg og glæde — mest af alt var det dog lettelsen over, at nu var uvisheden ovre, der dominerede. Nu måtte vi lægge fortiden bag os og kaste os ud i det!

# 66Nu måtte vi lægge fortiden bag os og kaste os ud i det! 99

I en så usikker verden som den vi nu engang lever i, vil man oftest føle en nærmest panisk trang til, at holde fast i de velkendte størrelser, "man ved hvad man har" er vel nærmest essensen af den danske folkesjæl. Hvis man befinder sig i edb-branchen ser tingene selvfølgelig lidt anderledes ud, tænk blot på hvilken katastrofe det ville være, hvis kunderne fik den tåbelige idé, at forrige års model faktisk stadig var fuldt tilstrækkelig til vedkommendes behov!  $\begin{tabular}{l|c|c|} \hline \textbf{Shuug-Nyt nr. 57} \\\ \hline \textbf{S} \textbf{a} & \textbf{sketed} & \text{var outside} \\ & \text{non-ure:} \\ \hline \textbf{alligevel} & \text{size} & \text{set } idet \\ & \text{size} & \text{edge} \\ & \text{for} \\ & \text{size} & \text{edge} \\ & \text{for} \\ & \text{size} & \text{edge} \\ & \text{of} \\ & \text{of} \\ & \text{of} \\ & \text{of} \\ & \text{of} \\ & \text{of} \\ & \text{of} \\ & \text{of} \\ & \text{of} \\ & \$  $\begin{tabular}{ll} \textbf{S} \textbf{a} & \textbf{sket} \textbf{e} & \textbf{order} \\ \textbf{a} & \textbf{distance} \\ \textbf{a} & \textbf{distance} \\ \textbf{average} \textit{for} \\ \textit{degree} \textit{of} \\ \textit{not} \\ \textit{not} \\ \textit{not} \\ \textit{not} \\ \textit{not} \\ \textit{not} \\ \textit{not} \\ \textit{not} \\ \textit{not} \\ \textit{not} \\ \textit{not} \\ \textit{not} \\ \textit{not} \\ \textit{not} \\ \textit{not} \\ \textit{not} \\ \textit{not} \\ \textit{not$ 

I dette tilfælde er der nu heller ikke tale om en blid overgang fra noget man

kender, til noget der ligner, men derimod om en nærmest revolutionær udvikling.

A-ha! Denne artikel handler åbenbart ikke om Tamil-rapporten (der sker per definition ikke revolutio- -nære udviklinger i det politiske liv i Danmark — hvilket vi vist egentlig skal være taknemmelige for) — næh, det er skam en artikel om den tårevædede afsked med "det lille søde gule blad" og om den forhåbentlige lykkelige fremtid med "det kvadratiske blad" (vi har endnu ikke fundet på et ordentlig kælenavn til det nye layout, men det kommer nok).

66Yi synes selv, at det er faldet ganske heldigt ud<sup>99</sup>

# Det nye layout

Vi synes selv, at det er faldet ganske heldigt ud, der er stadig nogle detaljer der skal ordnes, men i hovedtræk kommer DKUUG-Nyt . til at se ud som dette nummer i fremtiden.

Vi har forsøgt, at bevare ' noget af den genkendelighed, som det gamle layout havde, ved at vælge et lidt usædvanligt kvadratisk format (alle andre bruger tilsyneladende A4). Det gule omslag måtte vi droppe, da det ikke virkede særlig godt sammen med den blå bundstribe, som DKUUG bruger på flere af sine publikationer. is eu som dete num<br>
is i fremtiden.<br>
i fremtiden reactivel en trakiste ignored tractical dels gore det near trikleme, dels giver<br>
i fremtiden. Som det gamle layout ber mangler stad<br>
de, ved at vælge et lidt blive tegnet n

66Vi har forsøgt, at bevare noget af den genkenelig hed, som et gamle laydelig hed, so<br>det gamle la<br>out havde ??

Da vi nu alligevel skulle betale for at få trykt bundstriben i blåt, kunne vi jo lige så godt udnytte den til noget mere, derfor bruges den også som farve i rasterbaggrunde og i de tekst-ci-

tater, som vi fremhæver (de skal dels gøre det nemmere, at skaffe sig overblik over artiklerne, dels give mere liv på siderne).

Der mangler stadig, at blive tegnet nogle vignetter, som vi vil bruge til at markere de forskellige artikeltyper med (f.eks. temaartikel, foreningsinformation, etc.). De skal selvfølgeligt også bruges til, at give lidt mere liv på siderne — sammen med de illustrationer, som vi håber, at blive bedre til at fremskaffe end til dette nummer.

# Teknikken

Det gamle layout blev sati LaTeX, hvilket egentlig gik ganske godt, sålænge der var tale om ren tekst, tabeller, etc. men mere problematisk hvis man ville lege med andet end en eller tospaltet layout, illustrationer skulle som regel klistres end senere, osv. Disse begrænsninger kunne godt overvindes, man kan praktisk talt få LaTeX til hvadsom-helst, men der bliver

hurtigt brug for en blanding af sort magi, styg kode og en masse stædighed.

Vi besluttede derfor, at skifte LaTeX ud sammen med det gamle layout, ikke uden vemod selvfølgelig, men nogle af de ting vi gerne ville lave var meget svære, at implementere i LaTeX.

Vi har valgt at bruge dtpprogrammet FrameMaker, der dels virker ret velegnet til vores behov og dels har den store fordel, at det både kan køre på den 486-PC som vi har købt og på den NeXT-station som NeXT Danmark og Polyteknisk Data har stillet til rådighed for os. Den ene af Frame-Maker-licenserne er doneret at UniMac, mens operativsystemet til 486-PCen, SCO Open Desktop (det ville være lidt af en falliterklæring hvis en UNIX-brugergruppe kørte DOS), er doneret af SCO.

Vi er selvfølgeligt spændte på kritikken, så kontakt os med såvel positiv som negativ kritik (vi mener det!). Ø

# Klubaften i København

Emnet for februar måneds klubaften er ikke endeligt fastlagt endnu, men det ligger fast, at det, som sædvanligt, vil finde sted den sidste tirsdag i måneden, d. 23.2.

Mødestedet er som sædvanligt DIKU, men for en sikkerheds skyld:

> Tirsdag d. 23.2 Kl. 19:00 — 22:30 Datalogisk Institut Universitetsparken 1 (indgang fra Nørre Alle)

Der modtages meget gerne forslag til temaemner og talere. Ønskerne kan diskuteres i forum på mailing-listen klub-listædkuug.dk, hvis man vil optages på listen skal man skrive til adressen klub-admédkuug.dk. Fere. Ønskerne<br>res i forum på 1<br>klub-list@dkuu<br>man vil optage<br>skal man skriv<br>klub-adm@dku Brand Shyt nr. 57<br> **Koloenhavn** adress<br>
Emmet for februar måneds<br>
Emmet for februar måneds<br>
Emmet for februar måneds<br>
Exterd and the light<br>
fact at det, som seed-<br>
ger fast, at det, som seed-<br>
and the set of the external

# DKUUGadresser

Den faste tlf.tid stryges fra 1. februar 1993.

På et eller andet snarligt tidspunkt ændres sekretariatets telefonnumre, men indtil videre er adressen:

DKUUG-sekretariat Inge og Mogens Buhelt Kabbelejevej 27B 2700 Brønshøj Tlf. 31 60 66 80 Fax: 31 60 66 49 Giro 1 37 86 00 email sekædkuug.dk

DKUUG-formand Keld .»imonsen Tlf. 383 13 00 23 email keldedkuug.dk

DKnet netpassere Tlf. 31 39 73 22 email netpaser@dkuug.dk Ø

# Kolofon

DKUUG-Nyt udgives af: Dansk UNIX-system Bruger Gruppe

# Redaktion

Søren Oskar Jensen (ansv.) Christian D. Jensen

DKUUG-Nyt C/O Søren O, Jensen Blegdamsvej 128A, l.tv. 2100 Kbh. Ø

email dkuugnyt@dkuug.dk

# **Deadline**

Deadline for næste nummer, nr. 58, er fredag d. 19:2:93

Ø

# UNIXVERSITETET®

Elektronisk post - globalt eller lokalt??

Lær at udveksle elektronisk post med andre På kurset gennemgår vi opsætningen af eksi-<br>maskiner, uanset hvor på kloden de hefinder – sterende programpakker, og vi giver informamaskiner, uanset hvor på kloden-de befinder sterende programpakker, og vi giver informa-<br>sig. Det kan være lokal udveksling af elektro- tion om nogle-af de mere anvendelige gratis sig. Det kan være lokal udveksling af elektronisk post fra en afdeling til en anden, eller det nisk post fra en afdeling til en anden; eller det programpakker. Vi gennemgår også, hvordan man kan være fra virksomhed til virksomhed. Eller man får adrane til netværket, og hvordan man få adgang til det verdensøms pændende bliver tilsluttet det lokale net. Efter kurset er du netværk, der tilbyder udvéksling af elektro- i stand tihat konfigurere sendmail, og du ved, niske meddeleleser tx Internet, EUnet, BIT- hvordan man tilslutter sig det globale net. Du NET/FidoNet, DK net og mange andre har også fåeten masse informåtion om DK het netværker. I alt flere hundrede tusinde maski- og DEnet. Det forudsættes, at deltagerne har ner og mange millioner brugere. gennemgået uddannelse svarende til UNIX-UNIXVE<br>
Elektronisk post-<br>
Elektronisk post-<br>
Elektronisk post-<br>
nasher, underlige polynographical polynographical<br>
sign reveals of videoning it would be a substituted on the state of the state of the state of the state of

<u> جو ان میں جو رہا تھی۔ ان میں سوال ہو گئی موسم</u>

grundkursus, og at man har nogen erfaring med UNIX. Kurset-varer 2 dage- og koster 4.600 kr.  $| 2\%$ 

 $\frac{1}{2}$ <br>  $\frac{1}{2}$ UUCP Grundkursus - opsætning af Elektronisk post 11. - 12. marts 1993 /

 $\cup$   $\cup$   $\cup$ 

on |

Tag en kopi af denne side, og fax den på 42 89 28 18 - eller ring 42 89 49 99.

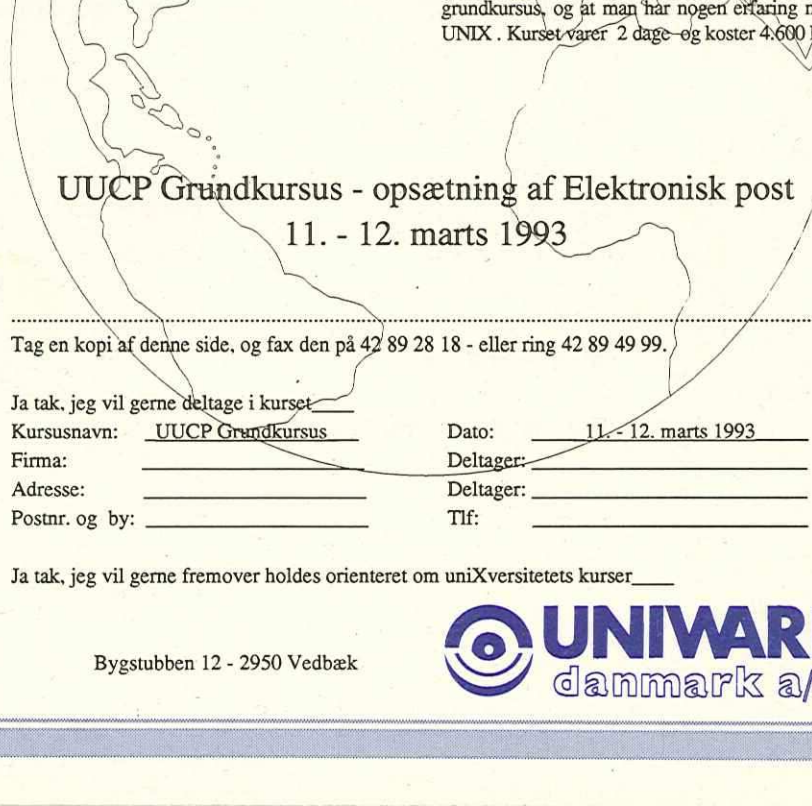

Ja tak, jeg vil gerne fremover holdes orienteret om uniXversitetets kurser

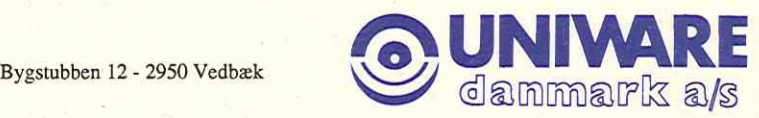